Bostadsrättsföreningen Kålroten 8 i Stockholm Organisationsnummer: 769604-8433

# **Årsstämmoprotokoll 2023**

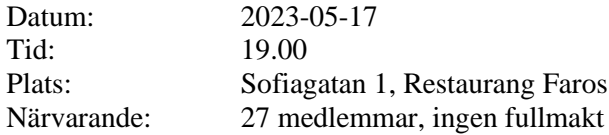

# **1. Stämman öppnas**

Fredrik Axelsson, ordförande i bostadsrättsföreningen Kålroten 8 i Stockholm, öppnade den ordinarie föreningsstämman och hälsade alla välkomna.

# **2. Godkännande av dagordningen**

Stämman godkände dagordningen enligt utskick i samband med kallelse till föreningsstämma.

## **3. Val av stämmoordförande**

Thomas Lagerqvist valdes till ordförande att leda stämman.

## **4. Anmälan av stämmoordförandes val av protokollförare**

Ordförande utsåg Peter Sullivan som stämmans protokollförare.

## **5. Val av justeringsmän tillika rösträknare**

Stämman utsåg Cathrin Reth och Linnea Hernvall till justeringsmän tillika rösträknare.

# **6. Fråga om stämman blivit stadgeenligt utlyst**

Stämma ska hållas före juni månads utgång och kallelse ska delas ut tidigast fyra veckor och senast två veckor före stämman. Det konstaterades att kallelsen delats ut inom den angivna tiden till boende den 1 maj 2023. Det konstaterades därmed att stämman blivit stadgeenligt utlyst.

# **7. Fastställande av röstlängd**

Röstlängd upprättades att användas vid behov. Det antecknades att 27 närvarande röster blivit avprickade i en upprättad, aktuell medlemsförteckning. Det beslutades att använda denna lista som röstlängd (bilaga 1).

## **8. Föredragning av styrelsens årsredovisning**

Ordföranden gick igenom styrelsens årsredovisning för 2022 och läste upp och förklarade valda delar.

Det noterades bland annat att årets resultatdisposition påvisar ett positivt resultat på totalt 5847 kronor.

Det noterades bland annat att självkostnadsprincipen gäller för föreningen och att fastighetens skötsel är styrelsens högsta prioritering. En underhållsplan som bidrar till strukturerad skötsel har tagits fram av styrelsen som sträcker sig för närvarande fram till år 2071.

Det noteras att föreningens ekonomi är mycket god och att belåningsgraden är låg samt att dolda tillgångar såsom hyresrätter som på sikt kan omvandlas till bostadsrätter värderas vara högre än de gemensamma bostadsrättslånen som idag uppgår till 21 miljoner. Lånen är uppdelade idag så att 5,5 miljoner är långfristiga medan 15,5 miljoner idag är kortfristiga.

Det noterades att lånen har minskat markant senaste åren med en extraamortering av lån år 2021 på 7 miljoner kronor samt vid årsskiftet 2022/2023 ytterligare 1 miljon kronor.

Det noterades därmed att föreningens egna kapital ökade under 2022 från drygt 140 miljoner till drygt 145 miljoner.

Det noterades att styrelsens komposition sedan föregående stämma varit oförändrad och har under året bestått av styrelseordförande Fredrik Axelsson, samt styrelseledamöterna Peter Sullivan - kassör, Andrea Sjöberg – sekreterare, Åsa Holmgren, Lars-Ove Flinke, Pia Aspenvall och Johan Lööw samt styrelsesuppleanterna Rosie de Marteville och Ann-Charlotte Fäldt.

Efter genomgång fick närvarande möjlighet att ställa frågor. Årsredovisningen lades därefter till handlingarna.

#### **9. Föredragning av revisors berättelse**

Stämmoordförande läste valda delar ur revisors uttalande, bland annat att externrevisor tillstyrker att föreningsstämman fastställer resultaträkningen och balansräkningen samt beviljar styrelsens ledamöter ansvarsfrihet för räkenskapsåret.

Revisorns berättelse lades till handlingarna.

#### **10. Beslut om fastställande av resultat- och balansräkning**

Stämman beslutade att fastställa resultat- och balansräkning för 2022 i enlighet med externrevisors rekommendation i sin revisionsberättelse.

### **11. Beslut om resultatdisposition**

Stämman beslutade att disponera resultatet på 5847 kronor enligt styrelsens förslag och i ny räkning överföra vinsten enligt förslaget i årsredovisningens förvaltningsberättelse.

#### **12. Fråga om ansvarsfrihet för styrelsen**

Stämman beslutade enhälligt om ansvarsfrihet för samtliga styrelseledamöter avseende 2022 i enlighet med externrevisors rekommendation i sin revisionsberättelse.

# **13. Fråga om arvoden till styrelseledamöter och revisorer för kommande verksamhetsår**

Valberedningen föreslår stämman besluta att öka styrelsens arvode från 181,000 kr exklusive sociala avgifter till 200,000 kronor exklusive sociala avgifter och att styrelsen ansvarar fritt för hur arvode fördelas bland styrelsens ledamöter exempelvis utifrån arbetsfördelning och ansvar. Stämman beslutade att arvode för styrelsen ska uppgå till 200,000 kronor exklusive sociala avgifter enligt valberedningens förslag.

Stämman beslutade om fortsatt arvode 10 000 kronor exklusive sociala avgifter för valberedning att fördela mellan valberedningens ledamöter.

Det noterades att auktoriserad externrevisor ersätts enligt gällande taxa.

### **14. Val av styrelseledamöter och suppleanter**

Enligt stadgarna kan styrelsen bestå av 7 ledamöter och 3 suppleanter. Styrelsen har under 2022 haft 7 ledamöter och 2 suppleanter.

Stämman beslutade att anta valberedningens förslag till styrelseledamöter och suppleanter enligt följande:

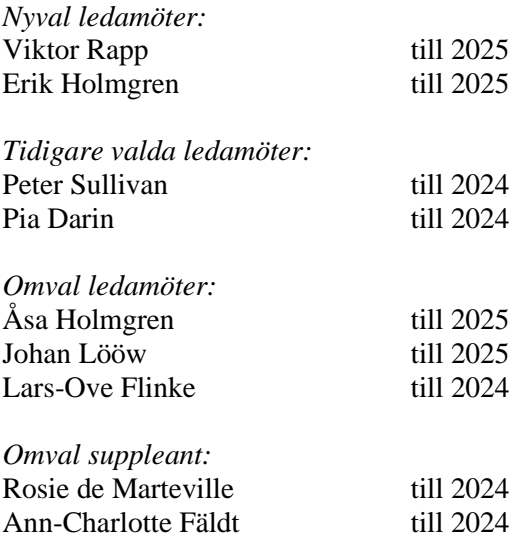

#### **15. Val av revisor och revisorssuppleant**

Till revisor valde stämman Niklas Schierenbeck, auktoriserad revisor hos KPMG och till revisorssuppleant av KPMG utsedd auktoriserad revisor.

#### **16. Val av valberedning**

Stämman beslutade att anta styrelsens förslag om omval av Frida Gabre och Mats Liliequist till valberedning.

#### **17. Inkomna motioner**

Catrin Reth, lägenhet 433 på Sofiagatan 1, inkom med en motion om att montera markis över innergårdsbalkong och att det i så fall skulle ske samlat och se likadant ut för alla som vill ha. Under mötet drog Catrin Reth tillbaka sin motion vilket stämman godtog.

Sara Olsson, lägenhet 255 på Närkesgatan 2, inkom med en motion om att införa ett digitalt bokningssystem av tvättstugan. Styrelsen informerade att ett arbete inom styrelsen har pågått det senaste året för att underlätta för boende att, utöver att boka tvättstugan på plats, digitalt boka tvättstugan men att på grund av olika anledningar har detta inte ännu verkställts. Styrelsen står bakom motionen under förutsättning att det fortsättningsvis går att boka tvättstuga på plats samt att styrelsen har mandat att utreda och sedan avgöra när detta ska verkställas. Stämman beslutade därefter att bifalla denna Sara Olssons motion.

### **18. Av styrelsen till stämman hänskjutna frågor**

Styrelsen föreslår stämman en stadgeändring via proposition enligt det utskick som skickades ut i samband med kallelse till föreningsstämman. Detta beslutades bifallas enhälligt på stämman av de 27 närvarande röstberättigade medlemmarna.

Detta är den första av två stämmobeslut som behövs för att justera stadgarna.

## **19. Övriga ärenden**

Inga övriga ärenden hade anmälts. Inga övriga ärenden togs upp under den pågående stämman.

#### **20. Stämman avslutas**

Föreningens ordförande tackade sittande ordförande och avslutade stämman.

Vid protokollet: Ordförande:

Peter Sullivan Thomas Lagerqvist

Justeras: Justeras:

Cathrin Reth Linnea Hernvall

# Verifikat

Transaktion 09222115557493195444

# Dokument

Protokoll ord stämma Kålroten 8 2023 i Stockholm Huvuddokument 4 sidor Startades 2023-05-22 16:45:01 CEST (+0200) av Thomas Lagerqvist (TL) Färdigställt 2023-05-22 20:54:32 CEST (+0200)

# Signerande parter

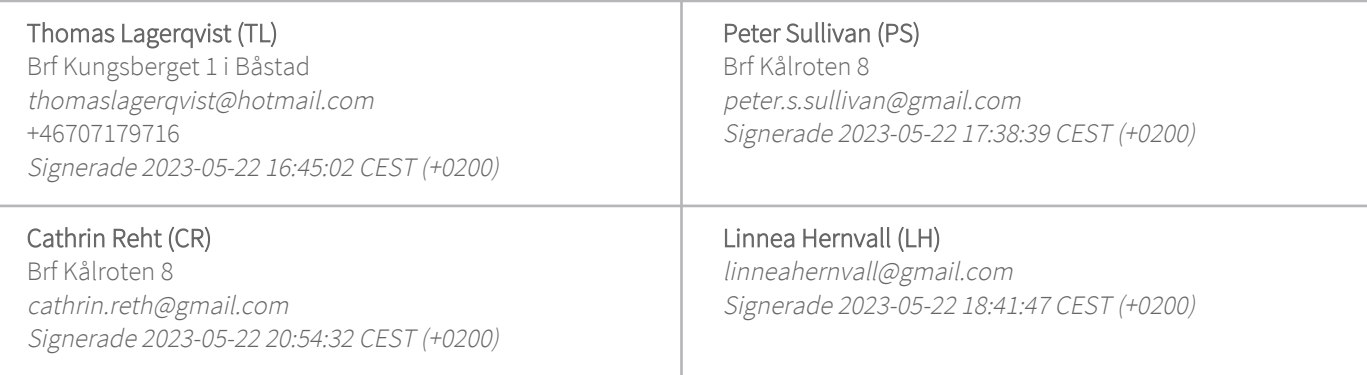

Detta verifikat är utfärdat av Scrive. Information i kursiv stil är säkert verifierad av Scrive. Se de dolda bilagorna för mer information/bevis om detta dokument. Använd en PDF-läsare som t ex Adobe Reader som kan visa dolda bilagor för att se bilagorna. Observera att om dokumentet skrivs ut kan inte integriteten i papperskopian bevisas enligt nedan och att en vanlig papperutskrift saknar innehållet i de dolda bilagorna. Den digitala signaturen (elektroniska förseglingen) säkerställer att integriteten av detta dokument, inklusive de dolda bilagorna, kan bevisas matematiskt och oberoende av Scrive. För er bekvämlighet tillhandahåller Scrive även en tjänst för att kontrollera dokumentets integritet automatiskt på: https://scrive.com/verify

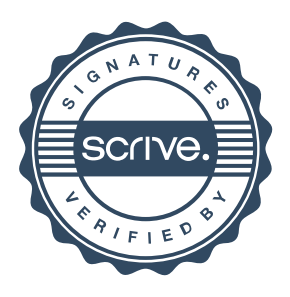